# Photoshop 2021 (Version 22.4.3) Key Generator Free Download [32|64bit]

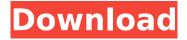

## Photoshop 2021 (Version 22.4.3) Crack License Key Full 2022 [New]

Though you can run Photoshop under Linux, Windows, and Macintosh operating systems, Photoshop is typically a commercial product. A fully licensed Photoshop Standard version is typically priced at \$299 or more. If you want to use the free, Lite, or Elements versions, you need to purchase any other Adobe programs that you want to use along with it. To find out what the price is for the current version of Photoshop, check the online retail store at www.adobe.com/mobilesiteprice. Techniques for Using Photoshop Photoshop's visual interface incorporates many tools and concepts, making it possible for beginners to begin their professional work right away. Because Photoshop is a complex package, however, it requires a lot of study before you become comfortable working with it. Don't look at Photoshop as a daunting operating system like Windows or Linux. It's not that complicated, and it takes only a little time to get the hang of its basic application tools. If you take your time to learn the program, find the right tutorial, and master its tools, your time will be well spent. Preparing your image Before you start with Photoshop, you need to make sure that your image is clean and ready to work on. If your image is a jumbled stack of files, you'll need to clean it up in a graphics editor before importing it into Photoshop. Always back up your files before you start any Photoshop editing. Because Photoshop can easily damage images, you should always save a backup copy of an image in case something goes wrong. In the following sections, we go over the steps you should take to prepare your image for editing. Creating a new document After you open your image in Photoshop, you need to create a new document for your project. A new document provides an area where you can start working. You can use the New Document window to create a new document, select the active layer, or create a new layer. Creating a new document Follow these steps to create a new document: 1. Choose File⇒New. The New Document window opens, as shown in Figure 2-1. \*\*Figure 2-1:\*\* Use the New Document window to create a new document. 2. Navigate to the folder where you want to create the new document. In the Create a new file in folder area, you can create a new file in any of your image's folders,

#### Photoshop 2021 (Version 22.4.3) Crack+ [Mac/Win] [March-2022]

See also: Our Ultimate Guide to Photoshop for Kids Although it is great to be able to edit your photos with Photoshop, it can be quite complicated. But there is an easier alternative. Photoshop Elements is a good option for anyone who just wants to edit images, even if you have never used Photoshop before. It offers some of the same features as Photoshop including the ability to combine multiple layers to make sophisticated changes and replace, alter, and correct any colour. But it is much easier to use. It also has a simple interface that can be used by anyone, but it is missing many of the advanced features of Photoshop, which makes the image editing process easier. When you are new to Photoshop you may find it difficult to figure out how to use this powerful and complex tool. Photoshop Elements is a simple way to use it. In this post, we'll give you an overview of how to use Photoshop Elements to edit and create images. Adobe Photoshop Elements Free Download Features

of Adobe Photoshop Elements 16 • Create photo collages. • Create your own photo scrapbook. • Enhance and correct photos. • Create high-quality images. • Combine different images. • Share your images online. • Create your own animation. • Edit video. • Print your images. • Erase embarrassing mistakes. • Make your photos look much better. • Create beautiful greeting cards. • Create amazing party invitations. • Enhance your photos by using the automatic filters. • Enhance your images by using the advanced filters. • Print your images or make your images into e-cards. • Export images in a variety of formats. • Create and save your own actions. • Organise and clean up your image library. • Create custom photo books. • Make your photos look professional. • Make your photos look super popular. • Create photo collages. • Create scrapbooks. • Edit and customize photos. • Fix your photos. • Enhance and correct your images. • Combine different images. • Create high-quality images. • Add effects to make your images more interesting. • Highlight or darken specific areas of your image. • Improve your images by creating a colour balance 388ed7b0c7

2/5

# Photoshop 2021 (Version 22.4.3) Crack+ With License Code

Vintage Photoshop has come a long way since its debut in 1998, but there are some great tools and features available to help make your work more visually appealing and professional. The Basic Commands The following basic commands can be found in the top toolbar. Select: This command allows you to perform a quick selection or deselection, and can be found under the Selection menu. The Pen tool allows you to draw around an area of the image and it will find the appropriate area of the image and select it automatically. You can also click in the Canvas and do a quick selection. Edit: This enables you to edit images and perform multiple operations on a single image. You can use the Edit menu to access various other tools, including Undo, Redo and the Pen tools. Fill: This enables you to fill the selected area with color or pattern. It can be accessed under the Pattern menu. Rasterize: This will convert the shape you are currently drawing into a pixel image. Stroke: This will add a stroke to the shape you have selected, or to the path you've created using the Pen tool. You can choose from a variety of Stylus tools in the options bar. The Pen tool is a popular choice as it makes it easy to create a continuous shape with the Pen tool. Move: This command allows you to move objects around the screen and can be found under the Move menu. Rotate: This will allow you to rotate any objects around the selected element. You can find this feature under the Transform menu, or by using the menu along the top of the window. Scale: This command will allow you to increase or decrease the size of any object. Horizontal Type: You can use this command to create text with a horizontal line instead of a baseline, which is standard for many typefaces. Vertical Type: This tool will create text that is just a straight line and does not have a baseline. Move Rows: This command will allow you to move multiple objects together. Group: This command allows you to create a new layer in Photoshop or combine multiple layers into a single group. You can combine multiple layers to create a composite. Create a Layer: You can create a new layer or use a previously existing layer and turn it into a new layer. The options bar that appears will allow you to configure the layer, including its Blending Mode, Op

#### What's New in the Photoshop 2021 (Version 22.4.3)?

[Sudden death of a patient with primary ventricular fibrillation during a change from an apnea monitor to a non-invasive ventilator]. A 48-year-old woman was admitted because of tachypnea and cyanosis. Initially, a non-invasive ventilator was applied but the condition did not improve. Thereafter, the apnea monitor was connected to the patient. Subsequently, the patient experienced ventricular fibrillation and died. In cases with chronic obstructive lung disease or severe heart failure, it is essential to monitor ventilation. It would be expedient to consider turning off the non-invasive ventilator, especially in cases in which the parameters of invasive monitoring are stable and the patient has been managed for several days. Animal cannibalism in juvenile hare (Lepus europaeus Pallas) populations. The causes of the progressive population decline in the European hare (Lepus europaeus) are not fully understood but one possible explanation may be the spread of a disease that results in the death of these nocturnal mammals. To assess the impact of animal cannibalism as a potential cause of population decline, we studied hare carcasses recovered from local pet markets in The Netherlands (n=143, 1986-2003) and in Lithuania (n=100, 2004-2010). This population study design includes, for the first time, a control site where no hares were available. More hare carcasses (72.1%) were found in pet markets in The Netherlands than in Lithuania (18.9%) ( $\chi(2)=277.1$ , pConcurrent Fibril Formation in Assembled α-Synuclein and Amyloid β and Its Impact on the Physical State of the Samples. The physico-chemical characterization of aggregation intermediates is crucial

### **System Requirements For Photoshop 2021 (Version 22.4.3):**

AMD FX series or Intel i7 or higher 3.5 GB VRAM GTX690 or higher Windows 10 GOG.com Keys: 1.) CLICK HERE FOR THE GOG.COM LINK 2.) Follow the instructions to the letter. Some keys may have expired. Please verify your email and/or purchase key. 3.) Don't forget to provide a real email address. 4.) Most codes are available on a first come first serve basis. If you see the EXPIRED notice, your code

 $\frac{https://social.arpaclick.com/upload/files/2022/07/5Cqrq9gOolxFiKAOfQxS\_05\_9ef905d104d5b3bb3d7}{af21217bed2be\_file.pdf}$ 

https://www.hhlacademy.com/advert/adobe-photoshop-2021-version-22-0-0-keygen-crack-serial-key-free-for-pc/

https://ebs.co.zw/advert/photoshop-2022-serial-number-with-product-kev-3264bit/

 $\frac{https://startclube.net/upload/files/2022/07/E1KCnyE1bkwvhhWpSGB6\_05\_bb2a681f59925de2d55576}{40c946114a\ file.pdf}$ 

https://xn--80aaqvardii6h.xn--p1ai/photoshop-cs4-crack-with-serial-number-for-pc/

 $\frac{https://hestur.se/upload/files/2022/07/bZnBe2kmGnUiNOA8t8U8\_05\_9ef905d104d5b3bb3d7af21217}{bed2be\ file.pdf}$ 

http://haithrowox.yolasite.com/resources/Photoshop-2021-version-22-Crack-With-Serial-

Number--Download-2022-New.pdf

https://topnotchjobboard.com/system/files/webform/resume/adobe-photoshop-2022-version-2302.pdf

https://www.ludomar.com/wp-content/uploads/2022/07/shaphyl.pdf

https://cleverfashionmedia.com/advert/photoshop-2022-patch-full-version-free-mac-win/

https://wakelet.com/wake/ Q05VyLVIiCmzOU2bmva5

 $\underline{https://www.webster-nh.gov/sites/g/files/vyhlif4021/f/uploads/town\_report\_2021\_final.pdf}$ 

https://mentalfinesse.com/wp-

 $\underline{content/uploads/2022/07/Adobe\_Photoshop\_EXpress\_Product\_Key\_\_Keygen\_WinMac.pdf}$ 

https://pieseutilajeagricole.com/wp-

<u>content/uploads/2022/07/Adobe\_Photoshop\_CC\_2019\_version\_20.pdf</u> https://bestonlinestuffs.com/photoshop-2021-version-22-0-0-key-generator-free-download-win-mac-

https://bestonlinestuffs.com/photoshop-2021-version-22-0-0-key-generator-free-download-win-mac-april-2022/

http://promotionbun.com/?p=3054

https://catalinaislandseaplane.com/wp-

content/uploads/2022/07/Photoshop 2022 Serial Number Full Torrent Latest.pdf

https://www.arccassnd.org/sites/default/files/webform/comffio75.pdf

https://www.mil-spec-industries.com/system/files/webform/Photoshop-CC-2018-version-19 11.pdf

https://telegramtoplist.com/photoshop-2022-activator-free-download/

http://fixforpc.ru/photoshop-2021-version-22-2-key-generator-keygen-final-2022/

https://roundabout-uk.com/photoshop-2022-version-23-0-2-serial-number-and-product-key-crack-free-for-pc/

http://www.thegcbb.com/2022/adobe-photoshop-2022-version-23-0-1-keygen-exe-3264bit/

https://www.medlifeinternational.com/public\_files/webform/adobe-photoshop-2021-version-2200.pdf https://unsk186.ru/photoshop-2021-version-22-4-2-hack-win-mac-128160/

 $\frac{https://solvefortomorrow.com/upload/files/2022/07/lbAZMNQSnvdi4GjbKAD1\_05\_9ef905d104d5b3bb3d7af21217bed2be\ file.pdf}{}$ 

 $\frac{https://wozyzy.com/upload/files/2022/07/e8P2PUB4ecxqnSdNxnFn\_05\_9ef905d104d5b3bb3d7af2121}{7bed2be\ file.pdf}$ 

 $\frac{https://facepager.com/upload/files/2022/07/kMM49h5LWeSMi6o5XIHe\_05\_9ef905d104d5b3bb3d7af2}{1217bed2be\ file.pdf}$ 

http://humlog.social/upload/files/2022/07/YeExVKfnmF7mvZ8b5OuH\_05\_9ef905d104d5b3bb3d7af21 217bed2be file.pdf

https://www.realteqs.com/teqsplus/upload/files/2022/07/RugNP9tis61jMF36ZFlj\_05\_9ef905d104d5b3

bb3d7af21217bed2be\_file.pdf

5/5